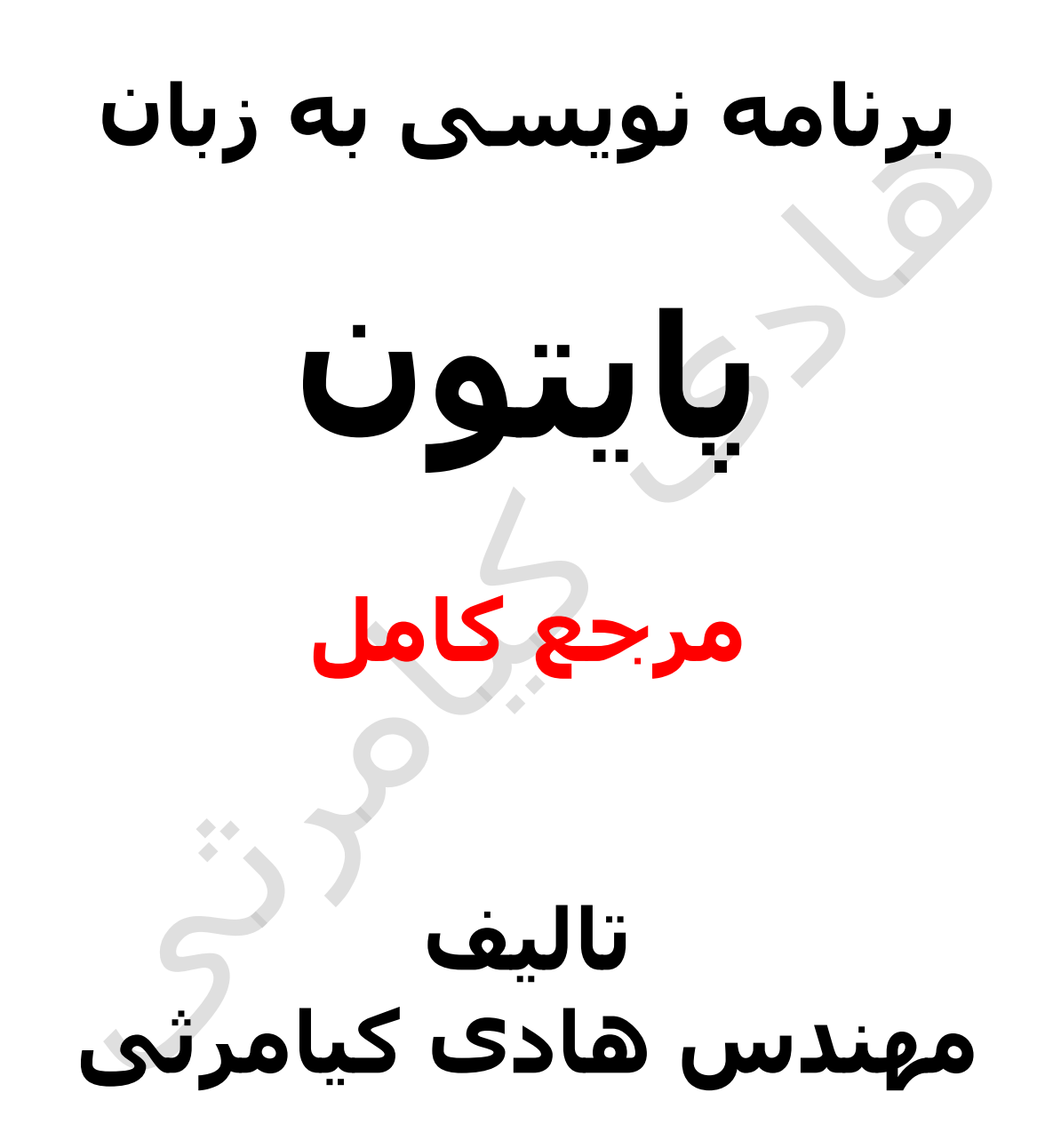

**تمام مثال های موجود در این کتاب با کامپیوتر تست شده اند تا از هر گونه خطا مبرا باشند با این حال ممکن است باز هم خطاهایی در آن وجود داشته باشد از کلیه خوانندگان این کتاب ، اساتید و دانشجویان محترم خواهشمندم برای مطلع کردن مولف از این خطا ها لطفا با ایمیل آدرس زیر تماس بگیرید**

**hadikiamarsi@gmail.com**

**الزم به ذکر است کلیه حقوق مادی و معنوی این اثر برای مولف محفوظ می باشد و هرگونه کپی برداری و استفاده از محتویات این کتاب به هر نوعی تحت پیگرد قانونی قرار می گیرد** 

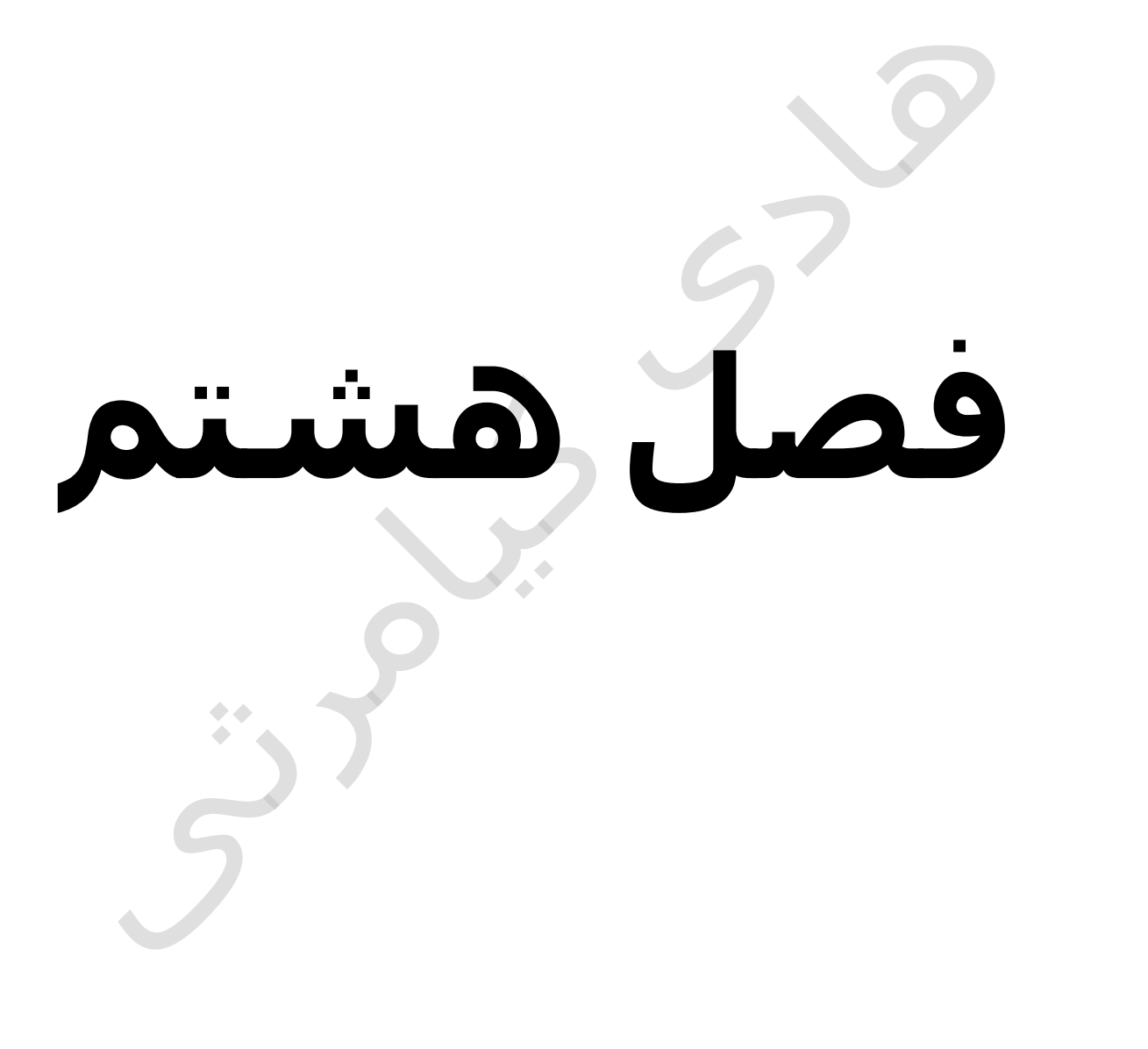

# **در این فصل مطالب زیر را خواهید آموخت**

**لیست ها در زبان برنامه نویسی پایتون ) python)**

**دسترسی به عناصر لیست ها** 

**به روز کردن لیست ها**

**حذف عناصر از لیست**

**عملگرهای لیست ها**

**اندیس و ماتریکس ها**

**متدها و توابع پیش ساخته لیست ها** 

# **لیست ها**

در زبان برنامه نویسی پایتون ) python ) 6 نوع ساختمان داده وجود دارد که یکی از این ساختمان داده ها لیست ها می باشد . در زبان برنامه تویسی پایتون ) python ) برای لیست ها عملگرها و توابع و متدهای پیش ساخته ای وجود دارد که به طور مفصل در این فصل توضیح داده خواهند شد

# **لیست ها در زبان برنامه نویسی پایتون ) python)**

لیست ها یکی از انواع داده ای پرکاربرد در زبان برنامه تویسی پایتون ) python ) می باشد که مشخصه شناسایی اون براکت های باز و بسته می باشد

در زبان برنامه تویسی پایتون ) python ) برای ایجاد یک لیست خالی به شکل زیر عمل می نماییم

 $list1 = list()$ 

در مثال زیر نحوه مقدار اولیه دادن به لیست ها نشان داده شده است

```
list1 = ['physics', 'chemistry', 1997, 2000];
list2 = [1, 2, 3, 4, 5];list3 = ['a", "b", "c", "d"]
```
مانند رشته اندیس عناصر در لیست ها از صفر شروع می گردد

## **دسترسی به عناصر لیست ها**

برای دسترسی به عناصر لیست ها از براکت های باز و بسته به همراه شماره ) اندیس ( عنصر در جلوی نام لیست استفاده می گردد برای آشنایی بیشتر با این درس به مثال زیر توجه نمایید

```
#!/usr/bin/python
```

```
list1 = ['physics', 'chemistry', 1997, 2000];
list2 = [1, 2, 3, 4, 5, 6, 7];print "list1[0]: ", list1[0]
print "list2[1:5]: ", list2[1:5]
```
اجرای کد باال نتیجه زیر را در صفحه خروجی ظاهر خواهد نمود

```
list1[0]: physics
list2[1:5]: [2, 3, 4, 5]
```
 $\begin{array}{ccccc}\n\bullet & \bullet & \bullet & \bullet & \bullet & \bullet\end{array}$ 

## **به روز کردن لیست ها**

شما می توانید عناصر لیست ها را به صورت تکی و گروهی بروزرسانی نمایید برای آشنایی بیشتر با این درس به مثال زیر توجه نمایید

#!/usr/bin/python

```
list = ['physics', 'chemistry', 1997, 2000];
print "Value available at index 2 : "
print list[2]
list[2] = 2001;print "New value available at index 2 : "
print list[2]
```
اجرای کد باال نتیجه زیر را در صفحه خروجی ظاهر خواهد نمود

```
Value available at index 2 :
1997
New value available at index 2 :
2001
```
## **حذف عناصر از لیست**

می توان عناصر را از لیست ها حذف نمود برای این کار از تابع del استفاده می گردد برای آشنایی بیشتر با این درس به مثال زیر توجه نمایید

#!/usr/bin/python

```
list1 = ['physics', 'chemistry', 1997, 2000];
print list1
del list1[2];
print "After deleting value at index 2 : "
print list1
```
اجرای کد باال نتیجه زیر را در صفحه خروجی ظاهر خواهد نمود

```
['physics', 'chemistry', 1997, 2000]
After deleting value at index 2 :
['physics', 'chemistry', 2000]
```
## **عملگرهای لیست ها**

لیست ها به عملگرهای + و \* همانند رشته ها پاسخ می دهند به این معنا که + برای الحاق و \* برای تکرار استفاده می گردند برای آشنایی بیشتر با این درس به مثال های زیر توجه نمایید

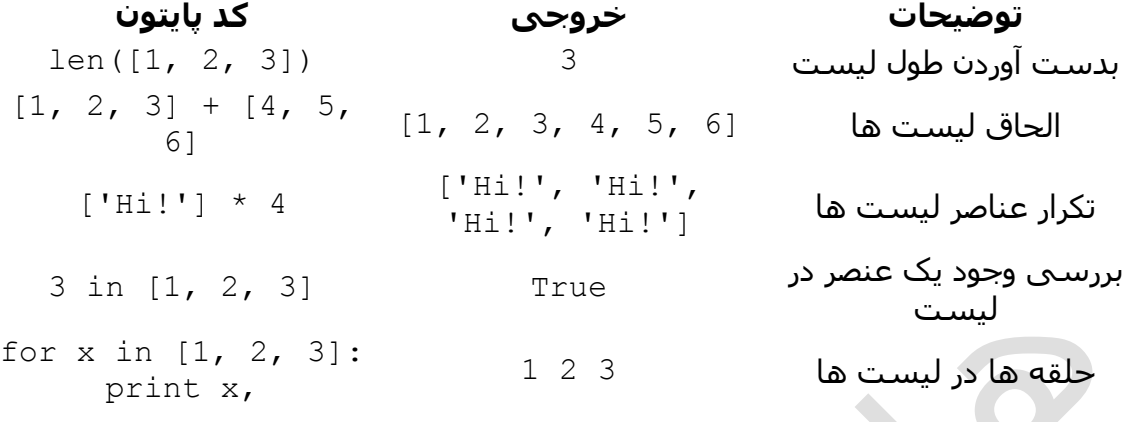

# **اندیس و ماتریکس ها**

در زبان برنامه نویسی پایتون ) python ) ماتریکس ها نیز بوسیله لیست ها ایجاد می گردند برای ایجاد ماتریکس باید در ابتدا مفهوم و طرز کار با اندیس ها را به خوبی یاد بگیرید . برای آشنایی بیشتر با این درس به مثال زیر توجه نمایید

 $L = [ 'spam', 'Span', 'SPAM!]$ 

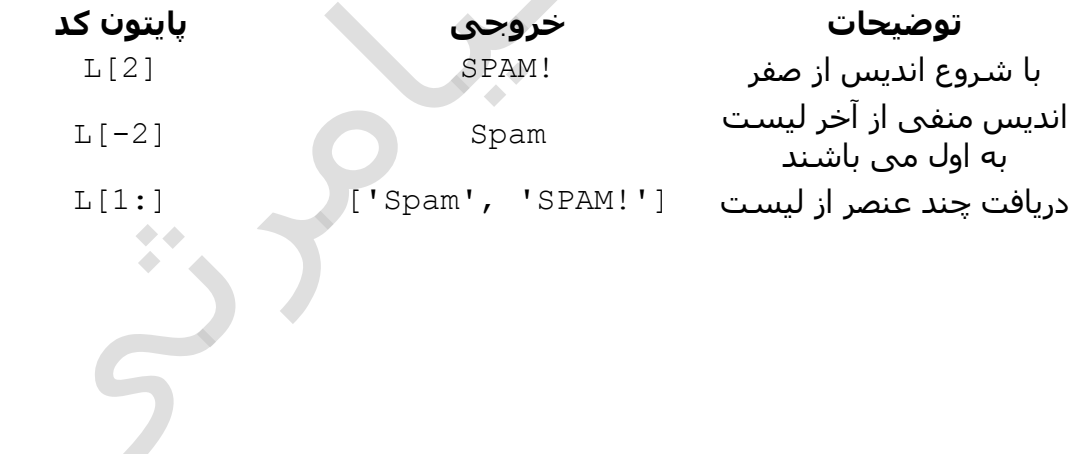

### **متدها و توابع پیش ساخته لیست ها**

زبان برنامه نویسی پایتون ) python ) دارای توابع پیش ساخته ای برای کار با لیست ها می باشد که در زیر به همراه توضیحات آورده شده اند

### **تابع ها به همراه توضیحات**

**cmp(list1, list2)** 

از این متد برای مقایسه عناصر دو لیست استفاده می گردد

#!/usr/bin/python

```
list1, list2 = [123, 'xyz'], [456, 'abc']
print cmp(list1, list2)
print cmp(list2, list1)
list3 = list2 + [786];
print cmp(list2, list3)
```
اجرای کد باال نتیجه زیر را در صفحه خروجی ظاهر خواهد نمود

-1 1

-1

**len(list)** 

این متد تعداد عناصر یک لیست را بر می گرداند

#!/usr/bin/python

 $\bullet$  $\triangle$ 

```
list1, list2 = [123, 'xyz', 'zara'], [456, 'abc']
print "First list length : ", len(list1)
print "Second list length : ", len(list2)
```
اجرای کد باال نتیجه زیر را در صفحه خروجی ظاهر خواهد نمود

```
First list length : 3
Second list length : 2
```
**max(list)** 

این متد بزرگترین عنصر لیست را بر می گرداند

#!/usr/bin/python

list1, list2 = [123, 'xyz', 'zara', 'abc'], [456, 700, 200] print "Max value element : ", max(list1) print "Max value element : ", max(list2)

اجرای کد باال نتیجه زیر را در صفحه خروجی ظاهر خواهد نمود

Max value element : zara Max value element : 700

**min(list)** 

این متد کوچکترین عنصر لیست را بر می گرداند

#!/usr/bin/python

list1, list2 = [123, 'xyz', 'zara', 'abc'], [456, 700, 200] print "min value element : ", min(list1) print "min value element : ", min(list2)

اجرای کد باال نتیجه زیر را در صفحه خروجی ظاهر خواهد نمود

min value element : 123 min value element : 200

 $\bullet\bullet$ 

### **list(seq)**

از این متد برای تبدیل تاپل به لیست استفاده می گردد

#!/usr/bin/python

```
aTuple = (123, 'xyz', 'zara', 'abc');aList = list(aTuple)print "List elements : ", aList
```
اجرای کد باال نتیجه زیر را در صفحه خروجی ظاهر خواهد نمود

List elements : [123, 'xyz', 'zara', 'abc']

زبان برنامه نویسی پایتون ) python ) دارای متدهای پیش ساخته ای برای کار با لیست ها می باشد که در زیر به همراه توضیحات آورده شده اند

### **متدها به همراه توضیحات**

**list.append(obj)** 

از این متد برای اضافه کردن عناصر به لیست استفاده می گردد

#!/usr/bin/python

```
aList = [123, 'xyz', 'zara', 'abc'];
aList.append( 2009 );
print "Updated List : ", aList
```
اجرای کد باال نتیجه زیر را در صفحه خروجی ظاهر خواهد نمود

Updated List : [123, 'xyz', 'zara', 'abc', 2009]

**list.count(obj)** 

این متد تعداد تکرار یک عنصر در لیست را بر می گرداند

#!/usr/bin/python

aList = [123, 'xyz', 'zara', 'abc', 123]; print "Count for 123 : ", aList.count (123) print "Count for zara : ", aList.count('zara')

اجرای کد باال نتیجه زیر را در صفحه خروجی ظاهر خواهد نمود

```
Count for 123 : 2
Count for zara : 1
```
**list.extend(seq)** 

از این متد برای ادغام دو لیست در هم استفاده می گردد

#!/usr/bin/python

```
aList = [123, 'xyz', 'zara', 'abc', 123];
bList = [2009, 'manni'];
aList.extend(bList)
print "Extended List : ", aList
```

```
اجرای کد باال نتیجه زیر را در صفحه خروجی ظاهر خواهد نمود
```
Extended List : [123, 'xyz', 'zara', 'abc', 123, 2009, 'manni']

**list.index(obj)** 

از این متد برای جستجو و برگرداندن اندیس عنصر لیست استفاده می گردد

#!/usr/bin/python

aList =  $[123, 'xyz', 'zara', 'abc']$ ; print "Index for xyz : ", aList.index( 'xyz' ) print "Index for zara : ", aList.index( 'zara' )

اجرای کد باال نتیجه زیر را در صفحه خروجی ظاهر خواهد نمود

Index for xyz : 1 Index for zara : 2

### **list.insert(index, obj)**

از این متد برای درج یک عنصر در لیست استفاده می گردد

#!/usr/bin/python

```
aList = [123, 'xyz', 'zara', 'abc']aList.insert( 3, 2009)
```
اجرای کد باال نتیجه زیر را در صفحه خروجی ظاهر خواهد نمود

Final List : [123, 'xyz', 'zara', 2009, 'abc']

**list.pop(obj=list[-1])** 

این متد یک عنصر را از لیست حذف می نماید و آن را بر می گرداند

#!/usr/bin/python

aList =  $[123, 'xyz', 'zara', 'abc']$ ; print "A List : ", aList.pop() print "B List : ", aList.pop(2)

اجرای کد باال نتیجه زیر را در صفحه خروجی ظاهر خواهد نمود

A List : abc B List : zara

#### **list.remove(obj)**

از این متد برای حذف عناصر از لیست استفاده می گردد

#!/usr/bin/python

```
aList = [123, 'xyz', 'zara', 'abc', 'xyz'];
aList.remove('xyz');
print "List : ", aList
aList.remove('abc');
print "List : ", aList
```
اجرای کد باال نتیجه زیر را در صفحه خروجی ظاهر خواهد نمود

List : [123, 'zara', 'abc', 'xyz'] List : [123, 'zara', 'xyz']

**list.reverse()** 

از این متد برای معکوس کردن عناصر لیست بکار می رود

#!/usr/bin/python

```
aList = [123, 'xyz', 'zara', 'abc', 'xyz'];
aList.reverse();
print "List : ", aList
```
اجرای کد باال نتیجه زیر را در صفحه خروجی ظاهر خواهد نمود

List : ['xyz', 'abc', 'zara', 'xyz', 123]

**list.sort([func])** 

این متد برای مرتب کردن عناصر لیست بکار می رود

#!/usr/bin/python

aList = [123, 'xyz', 'zara', 'abc', 'xyz']; aList.sort(); print "List : ", aList

اجرای کد باال نتیجه زیر را در صفحه خروجی ظاهر خواهد نمود

List : [123, 'abc', 'xyz', 'xyz', 'zara']

 $\bullet\bullet$